## 豚肉とキャベツのレンジ蒸し 手動

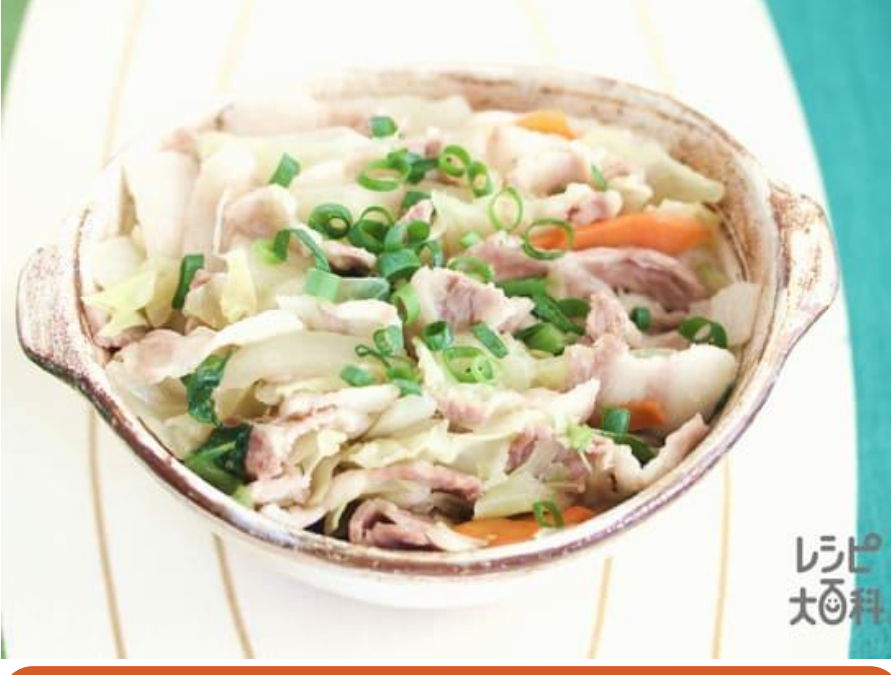

## 作りかた

ほんだし

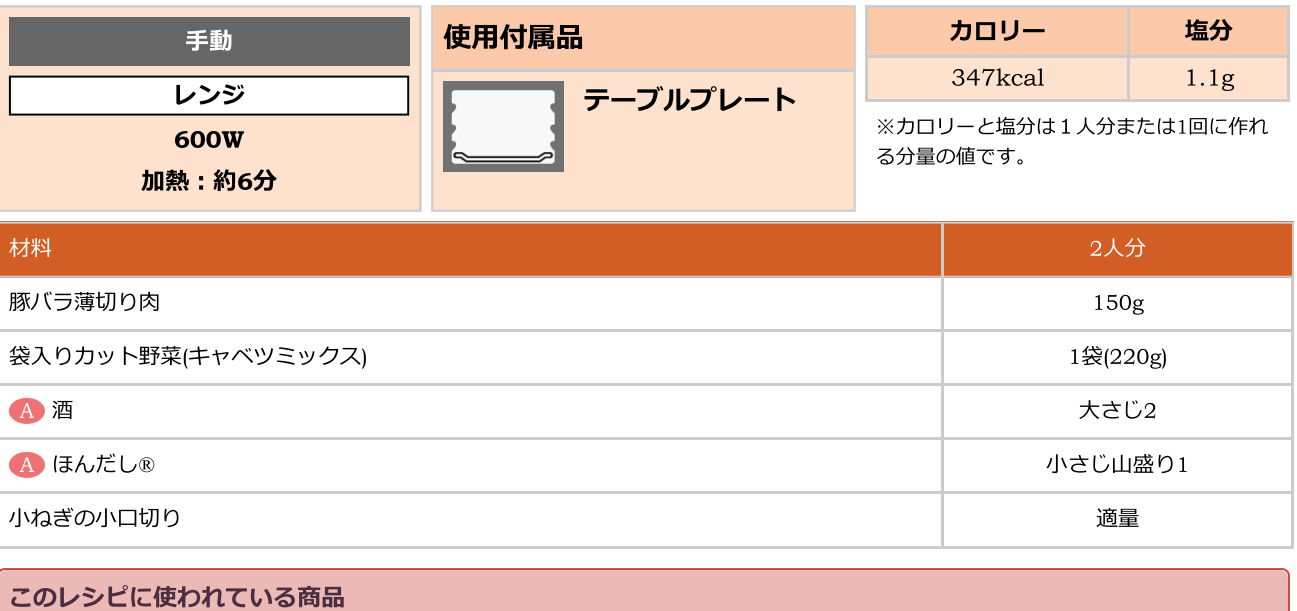

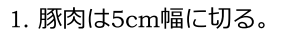

2. 耐熱容器にカット野菜、1の豚肉を交互に重ねて入れ、混ぜ合わせたAをふり かける。ラップをかけて レンジ 600W 6分 加熱する。 

3. 器に盛り、小ねぎを散らす。